## **Programmation Python**

Trace écrite des programmes écrits le vendredi 24 novembre 2023

L'instruction **while** condition

L'instruction **while**... permet d'exécuter un bloc d'instructions en boucle tant qu'une condition est vraie et de quitter la boucle lorsque la condition est fausse

Le programme 1 ci-dessous demande à l'utilisateur d'entrer un code à quatre chiffres. Tant que le code n'est pas un code à quatre chiffres, il réitère la demande d'un code à quatre chiffres. Quand le code entré est à quatre chiffres, il affiche un message.

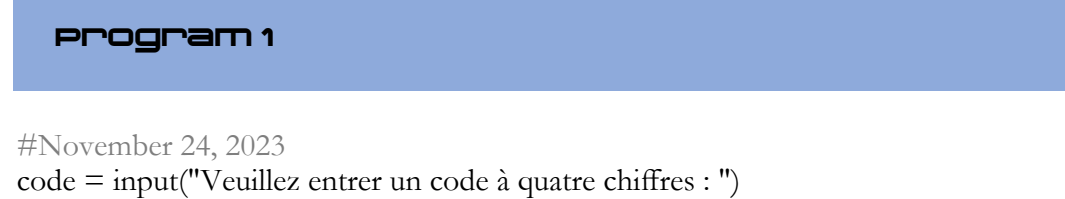

```
while len(code) != 4: #teste si le code contient un nombre de caractères différent de 4
   print("Longueur de code invalide !")
```

```
 code = input("Veuillez entrer un code à quatre chiffres : ")
```
print("Longueur de code valide")

Le programme 2 ci-dessous est une variante du programme 1 dans laquelle la longueur du code saisi est affichée.

**Program 2**

## #November 24, 2023

```
code = input("Veuillez entrer un code à quatre chiffres : ")
while len(code) != 4: #teste si le code contient un nombre de caractères différent de 4
   print(f"Le code entré est de longueur {len(code)}.")
   code = input("Veuillez entrer un code à quatre chiffres : ")
print("Code valide")
```
Le programme 3 ci-dessous améliore le programme 1 en utilisant ce que l'on appelle une boucle infinie, boucle dont on sort à l'aide de l'instruction break. Il évite la réptition de la ligne de saisie de code dans le bloc d'instruction de l'instruction while.

## **Program 3**

```
#November 24, 2023
while true:
   code = input("Veuillez entrer un code à quatre chiffres : ")
   if len(code==4):
      break
print("Code entré valide")
```